## **Shareware News, July 2011**

This month I'll demonstrate some free and low-cost software mentioned in the Mac Gems section of Macworld magazine.

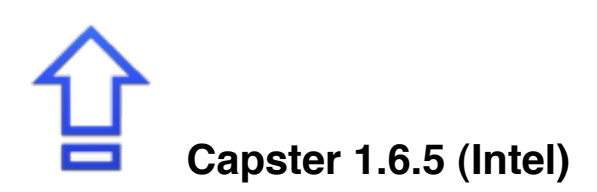

**Capster** is a nifty app I created for OS X, based on the idea of CapSee, which notifies the user when Caps Lock is pressed, to help with accidental misclicks. Capster is faster, and replaces the Bezel type of notification CapSee uses with Growl. It sends a notification on startup, and after that, one every time Caps Lock is pressed. It can be customized via Growl, so users can change the display type for each notifications, or add sounds, and it can show the status of caps lock on the status bar. It is released as open source under a FreeBSD license, and the source code is hosted on GitHub.

Requires OS X 10.6+ and Growl. Free.

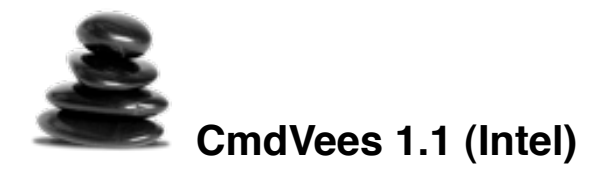

**CmdVees** is a minimalistic pasteboard enhancement for your Mac. With CmdVees you copy texts sequentially and paste them, one after another, elsewhere. You don't need to switch apps and move back and forth just to avoid overwriting the pasteboard.

When you paste a saved item, it's removed from CmdVees history. When you paste again, the next one will be used and removed, and so on.

For example: imagine you receive a message with a web address, a user name and a password. With CmdVees you copy all 3 bits of text sequentially: select the web address and press ⌘-C, select the user name and press ⌘- C and finally select the password and press ⌘-C. Now paste them sequentially too: open a browser and press ⌘-V to paste the URL, click the user name box and press ⌘-V, click the password box and press ⌘-V. In short: ⌘-C, ⌘-C, ⌘-C, switch app, ⌘-V, ⌘-V, ⌘-V.

Copied items are accessible from a menu in the status bar, newest at the top. You can paste any saved snippet by choosing it from the menu.

To paste multiple items at once use the Join shortcut.

CmdVees is not limited to texts. You can copy almost anything (e-mails, RTF, web page fragments, etc.), and it will be converted to text when pasted, if necessary.

Visit here to learn more.

Requires OS X 10.6.6+. \$5.00.

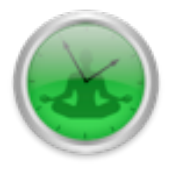

## **Dejal Time Out 1.5.7**

**Dejal Time Out** helps remind you to take work breaks throughout the day.

It is very easy to fall into bad habits when using a computer for hours on end. You care about what you are doing, so can sometimes push yourself too far, or over-strain yourself. The human body isn't built to sit in one position for endless hours, gripping a mouse or typing on the keyboard. Dejal Time Out is here to help. It will gently remind you to take a break on a regular basis.

Time Out has two kinds of breaks: a "Normal" break, typically for 10 minutes after 50 minutes of work, so you can move about and relax, plus a "Micro" break: a very brief pause of typically 10 seconds every 10 minutes, so you can remember not to tense up too much for long periods.

You can configure how long each kind of break lasts, and how long between breaks, or disable each kind. Each Time Out is announced via the screen slowly dimming, with related graphics materializing, and when the break is complete, it fades out again, optionally playing a sound. You can change the time these transitions take... and you can even change the color and the level of transparency during the break. So if you like, you can make it mostly transparent so you can continue reading while on your break... though it's better for you if you give your eyes a rest during the Time Out.

Requires OS X 10.4+. Free.

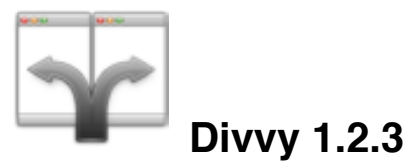

**Divvy** is an entirely new way of managing your workspace. It allows you to quickly and efficiently "divvy up" your screen into exact portions.

With Divvy, it is as simple as calling up the interface, clicking and dragging. When you let go, your window will be resized and moved to the relative position on the screen. If that seems like too much work, you can go ahead and create as many different shortcuts as you'd like that resize and move your windows in exactly the same way.

Divvy is designed to be quick, simple and elegant. We want it to stay out of your way as much as possible while providing the most powerful window management available today.

Take a look at the screencast!

Requires OS X 10.5+. \$14.00.

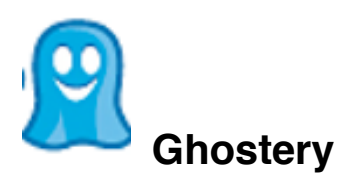

Ghostery is a browser (Safari, Firefox or Chrome) extension that helps you detect the third party page elements on a website, learn about the companies tracking you behind the scenes, and control your interactions with those companies by blocking scripts, images and iframes.

Requires Safari 5, Firefox 3, or Chrome. Free.

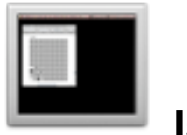

**Isolator 4.4** 

**Isolator** is a small menubar application that helps you concentrate. When you're working on a document, and don't want to be distracted, turn on Isolator. It will cover up your desktop and all the icons on it, as well as the windows of all your other applications, so you can concentrate on the task in hand.

Isolator is similar to, but not the same as Think and Backdrop. The difference is that it works exactly how I want it to. Maybe you'll like it too.

Requires OS X 10.4+. Free.

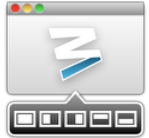

## **Moom 2.1.1 (Intel)**

**Moom** allows you to move and zoom windows -- using either the mouse or the keyboard -- to predefined locations and sizes, or to full screen mode.

When used via the mouse, all you need to do is hover over a green resize button, and Moom's interface appears. When used via the keyboard, press your defined shortcut, and the Moom keyboard bezel appears; you can then move windows using the arrow keys and modifier keys.

Moom can be run as a traditional application, a menu bar application, or a completely faceless background application.

Requires OS X 10.6.6+. \$5.00.

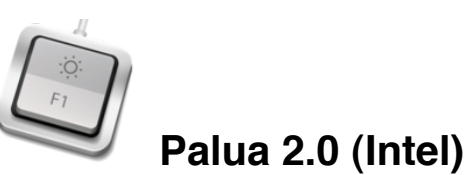

**Palua** is the easy way to quickly switch the mode of your Function Keys on any Mac keyboard!

You need to run a game, or start a graphic application, or work on a project that need F1-F12 as function keys, just hit option+command+TAB and the switch will happen.

And as usual, done by Molowa, simple, elegant and out of the way.

Requires OS X 10.6.6+. \$0.99.